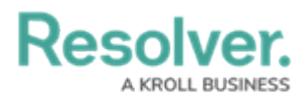

## **Important Notes About This Guide**

Last Modified on 02/06/2018 10:52 am EST

This guide is designed to help administrators learn the concepts behind Core's features and how to edit its settings and functions, however, depending on your app and the settings applied to your profile, **you may not be able to edit some or all the settings and features referenced in this guide**.

Additionally, the screenshots used and the applications, object types, and other elements referred to are not specific to a particular Core application, so your version of the user interface may differ.